## Google Drive

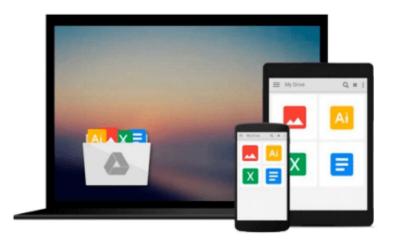

## **Beginning Linux Programming**

Neil Matthew, Richard Stones

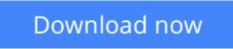

Click here if your download doesn"t start automatically

## **Beginning Linux Programming**

Neil Matthew, Richard Stones

Beginning Linux Programming Neil Matthew, Richard Stones

**Beginning Linux Programming,** Fourth Edition continues its unique approach to teaching UNIX programming in a simple and structured way on the Linux platform. Through the use of detailed and realistic examples, students learn by doing, and are able to move from being a Linux beginner to creating custom applications in Linux. The book introduces fundamental concepts beginning with the basics of writing Unix programs in C, and including material on basic system calls, file I/O, interprocess communication (for getting programs to work together), and shell programming. Parallel to this, the book introduces the toolkits and libraries for working with user interfaces, from simpler terminal mode applications to X and GTK+ for graphical user interfaces. Advanced topics are covered in detail such as processes, pipes, semaphores, socket programming, using MySQL, writing applications for the GNOME or the KDE desktop, writing device drivers, POSIX Threads, and kernel programming for the latest Linux Kernel.

**<u>Download</u>** Beginning Linux Programming ...pdf

**<u>Read Online Beginning Linux Programming ...pdf</u>** 

#### From reader reviews:

#### Francisco Garcia:

With other case, little persons like to read book Beginning Linux Programming. You can choose the best book if you appreciate reading a book. Provided that we know about how is important any book Beginning Linux Programming. You can add know-how and of course you can around the world with a book. Absolutely right, since from book you can recognize everything! From your country until finally foreign or abroad you can be known. About simple matter until wonderful thing you are able to know that. In this era, you can open a book or perhaps searching by internet unit. It is called e-book. You may use it when you feel bored stiff to go to the library. Let's learn.

#### **Alfred Gates:**

Book is to be different for every single grade. Book for children till adult are different content. As you may know that book is very important normally. The book Beginning Linux Programming was making you to know about other knowledge and of course you can take more information. It is very advantages for you. The book Beginning Linux Programming is not only giving you much more new information but also to be your friend when you experience bored. You can spend your personal spend time to read your reserve. Try to make relationship while using book Beginning Linux Programming. You never experience lose out for everything should you read some books.

#### James Butler:

This Beginning Linux Programming usually are reliable for you who want to certainly be a successful person, why. The reason why of this Beginning Linux Programming can be one of several great books you must have is actually giving you more than just simple reading food but feed you actually with information that perhaps will shock your prior knowledge. This book is handy, you can bring it almost everywhere and whenever your conditions at e-book and printed versions. Beside that this Beginning Linux Programming forcing you to have an enormous of experience including rich vocabulary, giving you demo of critical thinking that we realize it useful in your day exercise. So , let's have it and luxuriate in reading.

#### **Donald Rivera:**

With this era which is the greater particular person or who has ability in doing something more are more precious than other. Do you want to become one of it? It is just simple method to have that. What you must do is just spending your time almost no but quite enough to experience a look at some books. On the list of books in the top record in your reading list is definitely Beginning Linux Programming. This book which can be qualified as The Hungry Hillsides can get you closer in turning out to be precious person. By looking upwards and review this publication you can get many advantages.

Download and Read Online Beginning Linux Programming Neil Matthew, Richard Stones #E1MZQS7BDVR

# **Read Beginning Linux Programming by Neil Matthew, Richard Stones for online ebook**

Beginning Linux Programming by Neil Matthew, Richard Stones Free PDF d0wnl0ad, audio books, books to read, good books to read, cheap books, good books, online books, books online, book reviews epub, read books online, books to read online, online library, greatbooks to read, PDF best books to read, top books to read Beginning Linux Programming by Neil Matthew, Richard Stones books to read online.

## Online Beginning Linux Programming by Neil Matthew, Richard Stones ebook PDF download

Beginning Linux Programming by Neil Matthew, Richard Stones Doc

Beginning Linux Programming by Neil Matthew, Richard Stones Mobipocket

Beginning Linux Programming by Neil Matthew, Richard Stones EPub